# **Ucastnicka smlouva LE hromadny**

**Zakaznicke centrum - Business 800 73 73 33 business@t-mobile.cz** www.t-mobile.cz Rámcová smlouva \*

#### **Operator T-Mobile Czech Republic a.s. Tomibkova 2144/1, 148 00 Praha 4** iC **649 49 681,** DlC **CZ64949681 Zapsany v OR u MS v Praze, oddil B, vlozka 3787**

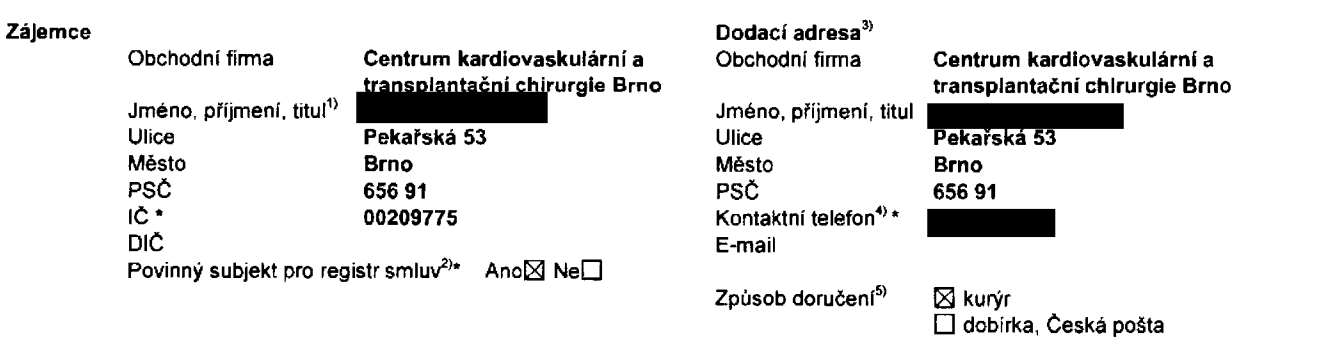

**Smluvni ujednani** Operátor a Zájemce tímto uzavírají Účastnícké smlouvy v počtu telefonních čísel uvedených v Příloze č. 1, na základě kterých bude operátor Zájemci poskytovat Základní a doplňkové Služby elektronických komunikací a související služby (dále souhrnné "Služby") v rozsahu, který si smluvní strany sjednají, a Zájemce se zavazuje platit za tyto Služby řádně a včas **sjednanou cenu,**

**Doba trvanl Ucastnlckych smluv se Pidi prisluSnym ustanovenim Ramcove smlouvy specifikovane vzahlavi tohoto** formuláře. Sjednaná doba trvání začíná běžet dnem aktivace sjednané Služby. Pokud v Rámcové smlouvě není uvedeno jinak, **pPechazi Ubastnicka smlouva po uplynuti doby urdite v ni sjednana do rezimu doby neurCitb**

**Obsah vsech Ucastnickych smluv a jejich nedilnou soubast tvofi tyto dokumenty (dele jen "Dokumenty"):**

- podmínky zachycené v tomto formuláři, včetně podmínek sjednaných v části formuláře Nastavení služeb a v Příloze č.1,
- **■ platne VSeobecne podminky spoleCnosti T-Mobile Czech Republic a s. (take jen .VSeobecnP podminky"),**
- **■ platne Podminky zpracov^vani osobntch, identifikainich provoznich a lokalizabnich udaju,**
- **■ platny Cenik sluzeb,**
- **■ dalSi podminky:**
	- **■ Podminky zvoleneho tarifu a dalSich zvolenych Sluzeb,**
	- **• Podminky pfeneseni bisla,**
	- **■ Obchodni podminky T-Mobile sluiby m-platba,**
	- **■ Obchodni podminky Platebnich sluZeb T-Mobile,**

Přednost Dokumentů se řídí čl. 2.2 Všeobecných podmínek, nikoliv pořadím uvedeným výše. Veškeré podmínky jsou k dispozici **na [www.t-mobile.cz/novvzakaznik](http://www.t-mobile.cz/novvzakaznik).**

Zájemce podpisem Účastnické smlouvy potvrzuje, že všechny tyto Dokumenty jsou mu známé a že s nimi bez výhrad souhlasí. <u>Operátor upozorňuje Zájemce, že v některých Dokumentech jsou ustanovení, která by mohla být považována za překvapivá</u> <u>Tato ustanovení jsou v Dokumentech vždy zvýrazněna (zejména podtržením)</u>. Zájemce prohlašuje, že se s těmito ustanoveními podrobně seznámil a bez výhrad s nimi souhlasí. Zájemce se zavazuje seznámit s podmínkami všech Služeb, které si v průběhu **trvani Ubastnickych smluv aktivuje, pfibemi podminky aktivovanych Sluzeb se stdvaji nedilnou soubasti pfedmatne Obastnickd smlouvy okamzikem aktivace Sluzby.**

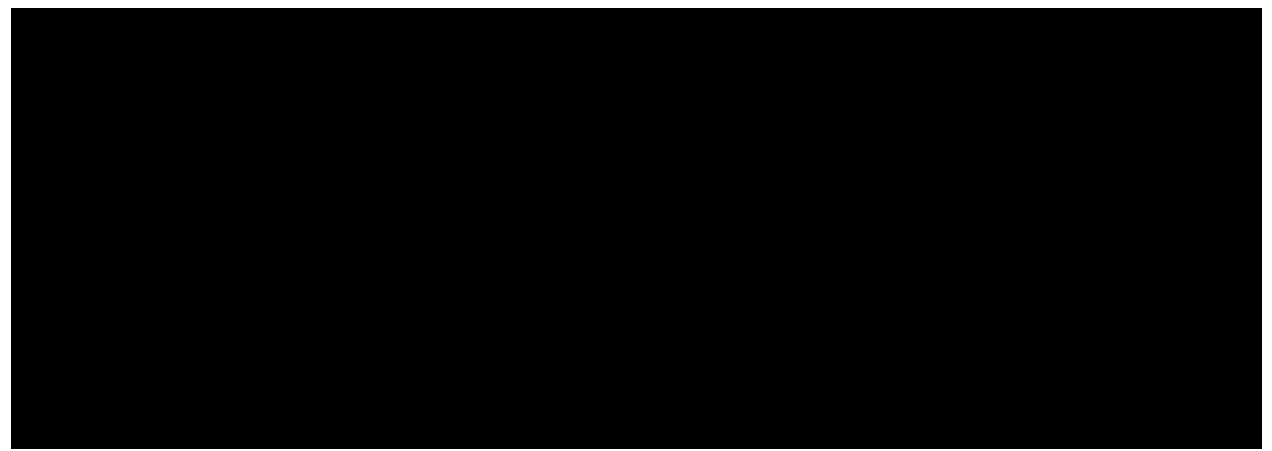

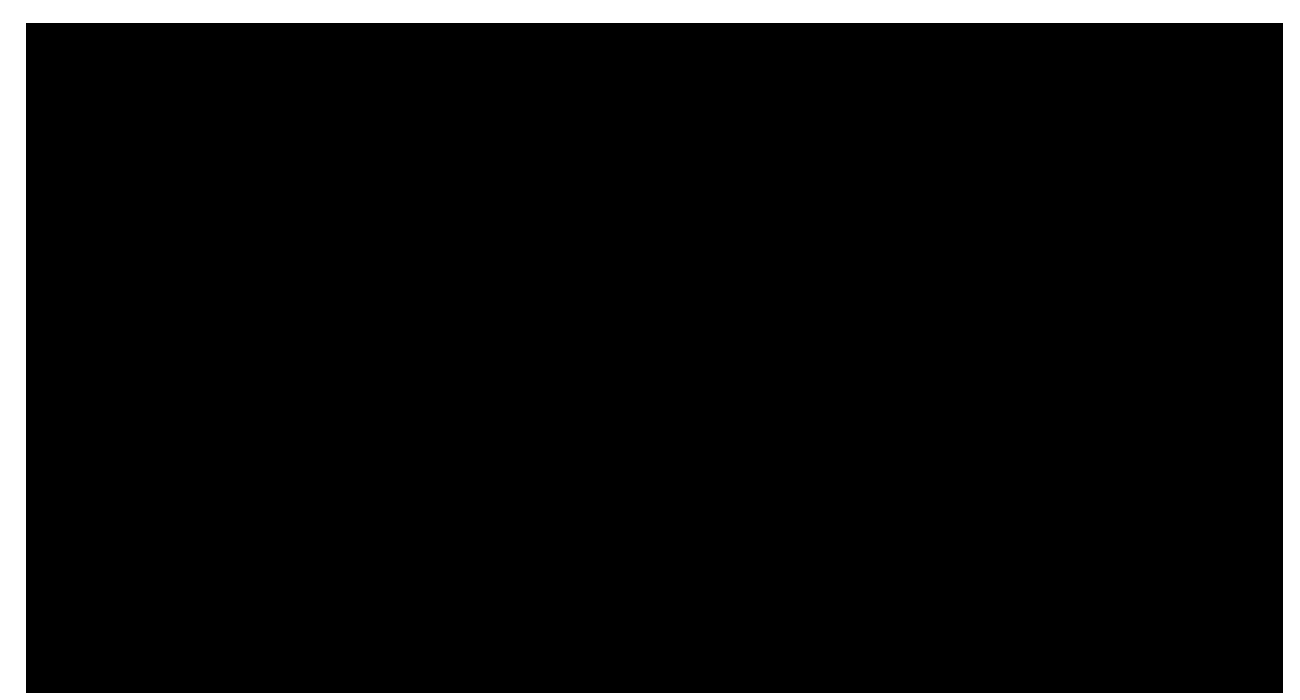

Podmiňuje-li zákon č. 340/2015 Sb., o registru smluv, ve znění pozdějších předpisů (dále jako "ZRS"), nabytí účinnosti Účastnické smlouvy jejím uveřejněním v registru smluv dle ZRS, pak bez ohledu na ustanovení předchozí věty nabude Účastnická smlouva účinnosti nejdříve okamžikem jejího uveřejnění v registru smluv dle ZRS. Pokud tato Účastnická smlouva podléhá povinnosti uveřejnit ji v registru smluv, smluvní strany se výslovně dohodly na tom, že v souladu se ZRS smluvní strany v rámci uveřejnění této Účastnické smlouvě v registru smluv začerní veškeré osobní údaje a obchodní tajemství v této **Ucastnickd smlouvb obsazene.**

Zájemce a Operátor se dohodli, že informace o uzavření a změnách Účastnických smluv bude Operátor Zájemci zasílat do schránky T-Box umístěné na zákaznickém účtu Zájemce na portálu Můj T-Mobile (dále jen "schránka T-Box"). Potvrzení zasílaná do schránky T-Box nemají charakter potvrzujícího obchodního dopisu. Operátor rovněž nebude přihlížet k potvrzení o uzavření Účastnické smlouvy zaslané Zájemcem a takové potvrzení tak nebude mít vliv na obsah této Účastnické smlouvy.

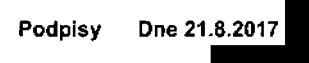

### **Zajemce (Jm^n°. podpis, razitko) Operator**

1) Vyplňte, prosim, identifikační údaje osoby oprávněné jednat jménem Zájemce

2) Označte "Ano" v případě, že podmiňuje-li zákon č. 340/2015 Sb., o registru smluv, ve znění pozdějších předpisů, nabytí účinnosti Účastnické smlouvy jejím uveřejněním<br>v registru smluv. V opačném případě označte "Ne".

3) Uvedte, prosím, dodaci adresu pro zaslání objednaných SIM karet a zboží, je-li odlišná od adresy uvedené u Zájemce.

4) Pokud zasiláte objednávku pomocí elektronických prostředků, uvedte jméno a příjmení osoby oprávněné jednat za Zájemce a kontaktní telefon (kontaktním telefonem<br>se rozumi tel. číslo vedené u Operátora na osobu oprávněnou

5) Vyberte způsob doručení Kurýr/Česká pošta

6) Piati v pfipade, za je kotonka oznabene kfizkem.

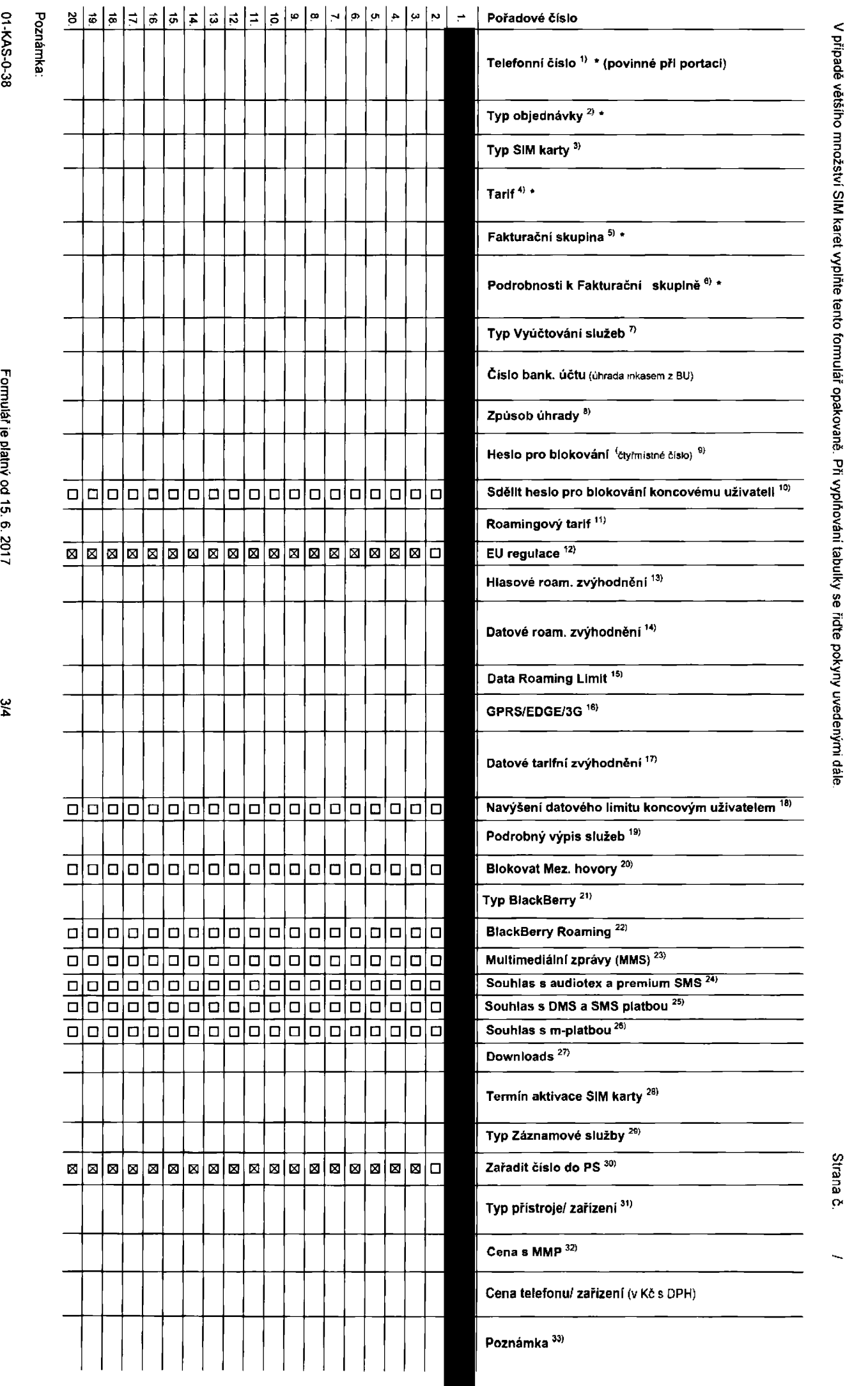

**0) o<**

> ຼຸບ CDN**3 0)** 3

**C' o< 0)** (A

CKYC

(A**3c<**

**Symbol \* oznafiuje** GJ**£**

**povinne pole**

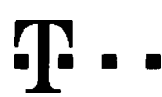

## Pokyny pro vyplňování

- $\ddot{\theta}$ Vyberte čisto z vaši rezervované čísetné řady nebo uvedte existující tel, číslo, jedná-li se o menaci z Twistu nebo přenos čísla od jiného mobifního operátora
- A (aktivace nového telefonniho čísla), M (migrace přechod z předplacené karty na paušální tarif). P (přenesení telefonniho čísla od jiného operátora)  $\overline{2}$
- Typ SIM karty: U (Universal SIM karta), W (Twin Universal SIM karta). V pripade nevypinění bude dodána Universal SIM karta, která kombinuje všechny velikosti (mini, micro a nano) 3)
- Minutové tanfy: (T=Tarif) T30, T60, T160, T300, T1500, P120 (tarif Profi 120), PNM1 (Profi na miru 1), PNM2 (Profi na miru 2), PNM3 (Profi na miru 3), PNM4 (Profi na miru 4), PNM4 (Profi na miru 4), PNM4 (Profi na miru 4),  $\blacktriangleleft$ to umožňuje vaše RS): (K=Kredit) K150, K250, K450, K700, K1200, K2000, Mých5.

Minutové a kreditní tarify nelze v rámci jedné Rámcové smlouvy kombinovat. Pokud požadujete tarif ve zvýhodněné verzi HIT, připiste ke zvolenému tarifu "HIT" (např. T30HIT) Datové tarify M2M, M2M P (M2M Premium), IB (Internet Basic), IS (Internet Standard), ICS (Internet na cesty Standard), IP (Internet Permium), ICP (Internet na cesty Premium), IPP (Internet Premium), IPP (Internet Premium), 1.5 (Mobilni internet 1,5GB), MI 3 (Mobilni internet 3GB), MI 10 (Mobilni internet 10GB), MI 30 (Mobilni internet 30GB), PIBD (Pevný internet bez drátu). Speciální tanfy: HP (tanf Happy Partner)

- Již existující/stávající fakturační skupina S. nová fakturační skupina N  $51$
- Pokud chcete SIM kartu přidružit k stávajícímu Vyúčtování služeb, vyplňte číslo nebo název již vybraného existujícího Vyúčtování služeb **BY** Pokud chcete nové Vyudováni služeb, vyplňte jméno, přijmení a fakurační adresu (ulice, č., město, PSČ) nového Vyúdování služeb. V připadé, že chcete nové Vyúdování služeb, které jste nadefinovali o několik řádků této objed výše, vyplítie "viz řádek XY".
- $\mathbf{v}$ Vyplňte: P (papírové), E (elektronické). Pokud zvolite prázdné poličko, bude Vám nastaveno papírové Vyúčtování služeb,
- Způsob úhrady se vyplňuje pouze u nového Vyúčtování služeb. Typy: PP (pošt. Poukázka), BÚ (převod z bank. účtu), I (inkaso z bank. účtu) 8)
- Povinné čtyřmistné hesio používané pro blokování SIM karty na Zákaznickém centru (např. při krádež)). Hesio může být společné pro všechny SIM karty nebo pro každou SIM kartu individuální. Z bezpečnostních důvodů není možné m použit tyto kombinace: 0000, 1234, 4321, 1111, 2222, 3333, 4444, 5555, 6666, 7777, 8888, 9999
- Vámi zvolené nebo náhodně vygenerované hesio (wz kolonka 9) nebude po aktivaci či myraci odesláno koncovému uživateli prostřednictvím SMS. Chcele-li sdělit hesio pro blokování koncovým uživatelům, zvolte křižek BI (Plat) p u aktivací či migrací, u přenesení mobilního telefonního čísla od iného operátora se SMS nezasílá). Pro zaštění hesla kontaktute prosim Zákaznické centrum - Busness (tel., 800 73 73 33).
- $13)$ Roamingové tarify: H (Happy roaming), HH (Happy Holiday roaming), TR (T-Mobile Roaming), TRS (T-Mobile Roaming Start). V případě, že kolonku nevyplníte, nebude roaming aktivován
- 29 označeni znamená, že s aktivaci služby roamino dojde k automatickému spuštění účlování roamingového provozu dle podmínek EU regulace. V připadě, že si nepřejete aktivovat se zvoleným roamingovým tarifem účlování dle EU  $12<sub>0</sub>$ regulace, odznačte D. Účtování rosmingového provozu dle podmínek EU regulace nebude zspruté i v případě označení ⊠ u zákazníků, kteří mají vyslovený nesouhlasu v Rámcové smlouvé. Veškeré informace o EU regulaci a účtování provozu naleznete na www.t-mobile.cz/eu-requiace.
- Hlasová roamingová zvýhodnění. C (Cestovatel), EU (Roamingové zvýhodnění EU), ST (Standard toto roam, zvýhodnění je určeno pouze pro zákazniky, jejichž Rámcová smlouva to umožňuje) Pokud si nezvolite žádné z výše uvedených zvýhodnění a zároveň Vám bude aktivovéna služba rosmíng (platné pouze pro typ roamingu HH, H), bude Vám automaticky nastaveno Roamingové zvýhodnění EU. Některá roamingová zvýhodnění isou navzálem vylučitelná. Více informací naleznete v aktuálním Ceniku
- $10<sub>1</sub>$ Datova roamingová zvýhodnění: DRE 10 (Datový roaming Evropa 10 MB), DRE 15 (Datový roaming Evropa 15 MB), DRE 20 (Datový roaming Evropa 20 MB), DRE 30 (Dalový roaming Evropa 30 MB), DRE 50 (Datový roaming Evropa 50 MB), DRE 150 (Datovy roaming Evropa 150 MB), DEU (Datove roamingove zvyhodnění EU), TSD Z1 (Travel & Surf na den, zóna 1), TSD Z2 (Travel & Surf na den, zóna 2), TSD Z3 (Travel & Surf na den, zóna 3), pokud máte zájem o aktivaci jiného typu batičku Travel & Surf, uvedle to do poznámky, DS 20 (Dats Svét 20 MB), DS 100 (Data Svét 100 MB), DS 200 (Data Svét 200 MB), DS 500 (Data Svét 500 MB), DS 1000 (Data Svét 1 GB). Pokud si nezvolite žádné z výše uvedených zvýhodnění a zároveň Vám bude aktivována služba Roaming (olatné pouze pro tvp roamingu HH, H), bude Vám automaticky nastaveno Datové roamnnové zvýhodnění EU (EU + DEU). Některá roamnnové zvýhodnéní jsou navzájem vylučitelná, blážší informace k dispozici na Zákaznickém centru
- $151$ Data Roaming Limit: D1 (495.87) D2 (1 198.35) D3 (4 132.23) D4 (8 264.46) D5 (14.876.03) D6 (26.449.28) X (DRL pebude aktivrovan) V oftpadě že kolonku pevyolnite bude aktivrován limit 495.87 Služba nenl kompatibilni s některými vybranými datovými batíčky Uvedené limity pou v Kč bez DPH Měsiční limit pro kontrolu účlovaného množství dat v roamingu. Po jeho dosažení je datový přenos v roamingu zablokován
- Vyplňte: 1 (zamezit vše), 2 (zamezit data v rosmingu), 3 (povolit vše). Pokud nevyberete ani jednu možnost z roletky, plati varianta 3 -povolit vše V připadě, že vyberete variantu 2 nebo 3 a nemáte v podmínkách Rámcové sml 18) .<br>Slevu na účtování GPRS, bude aktivována služba internet v mobilu na den. Více informací o léto službě naleznete na www.t-mobile.cz.
- Datová tarifní zvýhodnění: Surf\*, Surf&Mail+, Internet+, IM Standard (Internet v mobilu Standard). IM Klasik (Internet v mobilu Klasik). IM Premium (Internet v mobilu Premium). MI 150 MB (Mobilni internet 150 MB). MI 400 M  $17<sub>0</sub>$ (Mobilni internet 400 MB), MI 1,5 GB (Mobilni internet 1,5 GB), MI 3 GB (Mobilni internet 3 GB), MI 10 GB (Mobilni internet 10 GB), MI 30 GB (Mobilni internet 30 GB). Chcete-is aktivovat statickou IP edresu pro intranet a/ vyplňle formulář "Zřizení statické IP adresy služby T-Mobile GPRS/EDGE". Zvýhodnění Internet v mobilu je autornaticky sjednáno na dobu neurčitou. V připadě požadavku doby určité vyplňle do poznámky
- 10) Navýšení dalového limitu koncovým uživatelem: Povolení koncovým uživatelům provádět zpoplatněné navyšování datového limitu o 1000 MB bez nutné znalosti administrátorského hesla. Pro povolení zvolte křížek
- $19)$ Podrobného výpisu služeb: E (elektronický Podrobný výpis služeb). T (tištěný Podrobný výpis služeb), ET (elektronický i tištěný Podrobný výpis služeb). Pokud zvolite prázdné poličko, podrobný výpis nebude nastaven
- 20) Blokovat Mezinárodní hovory: označením této kolonky budou zablokovány Mezinárodní hovory
- $21)$ Typ BlackBerry: 1 (BES - BlackBerry), 2 (BIS - BlackBerry Internet Service), 3 (BES+BIS = BlackBerry + BlackBerry Internet Service), 4 (BlackBerry EMM Regulated)
- $221$ BlackBerry Roaming: označením této kolonky bude aktivován BlackBerry Roaming
- Multimedrálni zprávy (MMS); označením této kolonky budou aktivovány multimediální zprávy (MMS). V případě nevyplnění je nastavena blokace (MMS) 23)
- Audiotex a premium SMS zvolte křížek ki pro možnost využívat, kolonku nechte prázdnou D pro blokaci 24)
- DMS a SMS platby zvoite křižek 29 pro možnost využívat, kolonku nechte prázdnou D pro blokaci 251
- m-Platba (platba přes mobil). Zvolte křížek ka pro možnost využívat, kolonku nechte prázdnou Q pro blokaci. 26)
- Vypińte: 1 (Biokováno vše), 2 (Biokovány uvitaci tóny), 3 (Biokováno vše kromé uvitacich tónů), 4 (Povolit vše). V připadé nevyplnění bude nastavena varianta (Povolit vše). 27)
- Vyplňte jednu z veriant termínu aktivace dodaných SIM karet. V připadě, že kolonku nevyplnite, bude uplatněna vananta A. 28)

A SIM karta bude aktivována v 00:00 hod. v den následující po dni dodání, DD.MM SIM karta bude aktivována v 00:00 hod. v den die vašeho přání, ale ne dříve než v následující den po dni dodání (DD - den, MM - měsíc), C SIM karta bude ektivována na základě veší telefonické žádosti.

Budou-li splnény veškeré podminky nutné pro uzavření Účastnické smlouvy, potvrdí Operátor Objednávku aktivaci SIM karet a to ve lhůtě 30 dnů (aktivace s telefonem za zvýhodnénou cenu) nebo 2 měsíců (aktivace samostatné SIM aktivace s leiefonem za základní cenu) ode dne přijetí Objednávky, pokud Zájemce nepožádá o dřívější aktivaci.

- Typy Záznamové služby. H -- Hlasové schránka, R Registr zmeškaných hovorů, N -- žádná. Pokud zvolite prázdné poličko, nebude Vám nastavena žádné Záznamová služba 29)
- 30) Označením této kolonky dojde k zařazení SIM karty do PS bez jakýchkoliv dalších nastavení nebo restrikci. Pokud chcete nastavení specifikovat, použijte formulář Objednávka
- $31$ Pokud objednáváte k SIM karté také mobilní telefon/ zařízeni za zvýhodněnou cenu, uvedle požadovaný typ telefonu/ zařízeni z aktuální nabidky Operátora pro Kličové zákazníky Pro objednání přislušenství nebo mobilního telef zařízení za nedotovsnou cenu kontaktujte Zákaznické centrum - Business (800 737 333 nebo business@t-mobile.cz), případně použijte šabionu Objednávka zboží, umístěnou na internetových stránkách T-Mo
- 32) Vyplňte ANO v připadě, že uzavíráte Účastnickou smlouvu na dobu určnou a Vámi zvolené zařízení z aktuálního ceníku umožňuje využití zvýhodnéné ceny. V případě, že se jedné o nedotované zařízení, kolonku nevyplňulte
- $33)$ Do kolonky Poznámka můžete uvést další požadavky, např. tarifní zvýhodnéní. V případě migrace z předplacené služby Twist uvedle v poznámce čislo SIM karty ICCID (19mlstný čiselný kód uvedený na spodní straně SIM karty)